## Scientific Computing WS 2018/2019

Lecture 23

Jürgen Fuhrmann juergen.fuhrmann@wias-berlin.de

#### TOP 500 2018 rank 1-6

Based on linpack benchmark: solution of dense linear system. Typical desktop computer:  $R_{max} \approx 100 \dots 1000 \, GFlop/s$ 

| Rank | Site                                                          | System                                                                                                    | Cores      | Rmax<br>(TFlop/s) | Rpeak<br>(TFlop/s) | Power<br>(kW) |
|------|---------------------------------------------------------------|----------------------------------------------------------------------------------------------------|------------|-------------------|--------------------|---------------|
| 1    | DOE/SC/Oak Ridge National<br>Laboratory<br>United States      | Summit - IBM Power System<br>AC922, IBM POWER9 22C 3.07GHz,<br>NVIDIA Volta GV100, Dual-rail<br>Mellanox EDR Infiniband<br>IBM                     | 2,397,824  | 143,500.0         | 200,794.9          | 9,783         |
| 2    | DOE/NNSA/LLNL<br>United States                                | Sierra - IBM Power System<br>S922LC, IBM POWER9 22C 3.1GHz,<br>NVIDIA Volta GV100, Dual-rail<br>Mellanox EDR Infiniband<br>IBM / NVIDIA / Mellanox | 1,572,480  | 94,640.0          | 125,712.0          | 7,438         |
| 3    | National Supercomputing Center in Wuxi<br>China               | Sunway TaihuLight - Sunway MPP,<br>Sunway SW26010 260C 1.45GHz,<br>Sunway<br>NRCPC                                                                 | 10,649,600 | 93,014.6          | 125,435.9          | 15,371        |
| 4    | National Super Computer Center in<br>Guangzhou<br>China       | Tianhe-2A - TH-IVB-FEP Cluster,<br>Intel Xeon E5-2692v2 12C 2.2GHz,<br>TH Express-2, Matrix-2000<br>NUDT                                           | 4,981,760  | 61,444.5          | 100,678.7          | 18,482        |
| 5    | Swiss National Supercomputing<br>Centre [CSCS]<br>Switzerland | Piz Daint - Cray XC50, Xeon E5-<br>2690v3 12C 2.6GHz, Aries<br>interconnect , NVIDIA Tesla P100<br>Cray Inc.                                       | 387,872    | 21,230.0          | 27,154.3           | 2,384         |
| 6    | DOE/NNSA/LANL/SNL<br>United States                            | Trinity - Cray XC40, Xeon E5-<br>2698v3 16C 2.3GHz, Intel Xeon Phi<br>7250 68C 1.4GHz, Aries<br>interconnect<br>Cray Inc.                          | 979,072    | 20,158.7          | 41,461.2           | 7,578         |

[Source:www.top500.org ]

## TOP 500 2018 rank 7-13

| Rank | Site                                                                                   | System                                                                                                    | Cores     | Rmax<br>(TFlop/s | Rpeak<br>  (TFlop/s | Power<br>(kW) |
|------|----------------------------------------------------------------------------------------|----------------------------------------------------------------------------------------------------|-----------|------------------|---------------------|---------------|
| 7    | National Institute of Advanced<br>Industrial Science and Technology<br>[AIST]<br>Japan | Al Bridging Cloud Infrastructure<br>(ABCI) - PRIMERGY CX2570 M4,<br>Xeon Gold 6148 20C 2.4GHz,<br>NVIDIA Testa V100 SXM2, Infiniband<br>EDR<br>Fujitsu | 391,680   | 19,880.0         | 32,576.6            | 1,649         |
| 8    | Leibniz Rechenzentrum<br>Germany                                                       | SuperMUC-NG - ThinkSystem<br>SD530, Xeon Platinum 8174 24C<br>3.1GHz, Intel Omni-Path<br>Lenovo                                                        | 305,856   | 19,476.6         | 26,873.9            |               |
| 9    | DOE/SC/Oak Ridge National<br>Laboratory<br>United States                               | Titan - Cray XK7, Opteron 6274 16C<br>2.200GHz, Cray Gemini<br>interconnect, NVIDIA K20x<br>Cray Inc.                                                  | 560,640   | 17,590.0         | 27,112.5            | 8,209         |
| 10   | DOE/NNSA/LLNL<br>United States                                                         | Sequoia - BlueGene/Q, Power BQC<br>16C 1.60 GHz, Custom<br>IBM                                                                                         | 1,572,864 | 17,173.2         | 20,132.7            | 7,890         |
| 11   | DOE/NNSA/LLNL<br>United States                                                         | Lassen - IBM Power System<br>S922LC, IBM POWER9 22C 3.16Hz,<br>Dual-rait Mellanox EDR Infiniband,<br>NVIDIA Tesla V100<br>IBM / NVIDIA / Mellanox      | 248,976   | 15,430.0         | 19,904.4            |               |
| 12   | DOE/SC/LBNL/NERSC<br>United States                                                     | Cori - Cray XC40, Intel Xeon Phi<br>7250 68C 1.4GHz, Aries<br>interconnect<br>Cray Inc.                                                                | 622,336   | 14,014.7         | 27,880.7            | 3,939         |
| 13   | Korea Institute of Science and<br>Technology Information<br>Korea, South               | <b>Nurion</b> - Cray CS500, Intel Xeon<br>Phi 7250 68C 1.4GHz, Intel Omni-<br>Path                                                                     | 570,020   | 13,929.3         | 25,705.9            |               |

[Source:www.top500.org ]

## Parallel paradigms

SIMD Single Instruction Multiple Data

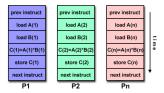

[Source: computing.llnl.gov/tutorials]

- "classical" vector systems: Cray, Convex
- Graphics processing units (GPU)

## MIMD Multiple Instruction Multiple Data

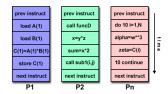

[Source: computing.llnl.gov/tutorials]

- ► Shared memory systems
  - ► IBM Power, Intel Xeon, AMD Opteron . . .
  - Smartphones . . .
  - Xeon Phi R.I.P.
- Distributed memory systems
  - ▶ interconnected CPUs

# MIMD Hardware: Distributed memory

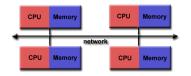

[Source: computing.llnl.gov/tutorials]

- "Linux Cluster"
- "Commodity Hardware"
- Memory scales with number of CPUs interconneted
- ▶ High latency for communication
- Mostly programmed using MPI (Message passing interface)
- Explicit programming of communications: gather data, pack, send, receive, unpack, scatter

```
MPI_Send(buf,count,type,dest,tag,comm)
MPI_Recv(buf,count,type,src,tag,comm,stat)
```

# MIMD Hardware: Shared Memory

Symmetric Multiprocessing (SMP)/Uniform memory acces (UMA)

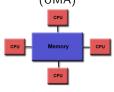

[Source: computing.llnl.gov/tutorials]

- Similar processors
- Similar memory access times

#### Nonuniform Memory Access (NUMA)

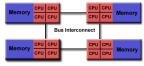

 $[{\sf Source:\ computing.IInl.gov/tutorials}]$ 

- Possibly varying memory access latencies
- Combination of SMP systems
- ccNUMA: Cache coherent NUMA
- ▶ Shared memory: one (virtual) address space for all processors involved
- Communication hidden behind memory acces
- ▶ Not easy to scale large numbers of CPUS
- MPI works on these systems as well

## Hybrid distributed/shared memory

- ▶ Combination of shared and distributed memory approach
- ► Top 500 computers

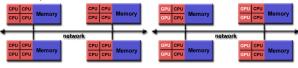

[Source: computing.llnl.gov/tutorials]

- Shared memory nodes can be mixed CPU-GPU
- ▶ Need to master both kinds of programming paradigms

# Shared memory programming: pthreads

- ▶ Thread: lightweight process which can run parallel to others
- pthreads (POSIX threads): widely distributed
- cumbersome tuning + syncronization
- basic structure for higher level interfaces

```
#include <pthread.h>
void *PrintHello(void *threadid)
{    long tid = (long)threadid;
    printf("Hello World! It's me, thread #%Id!\n", tid);
    pthread_exit(NULL);
}
int main (int argc, char *argv[])
{
    pthread_t threads[NUM_THREADS];
    int rc;    long t;
    for(t=0; tcNUM_THREADS; t++)
    {
        printf("In main: creating thread %Id\n", t);
        rc = pthread_create(&threads[t], NULL, PrintHello, (void *)t);
        if (rc) {printf("ERROR; return code from pthread_create() is %d\n", rc); exit(-1);}
    }
    pthread_exit(NULL);
}
```

Source: computing.llnl.gov/tutorials

compile and link with

```
gcc -pthread -o pthreads pthreads.c
```

# Shared memory programming: C++11 threads

- ▶ Threads introduced into C++ standard with C++11
- Quite late... many codes already use other approaches
- But interesting for new applications

```
#include <iostream>
#include <thread>

void call_from_thread(int tid) {
    std::cout << "Launched by thread " << tid << std::endl;
}

int main() {
    std::thread t[num_threads];
    for (int i = 0; i < num_threads; ++i) {
        t[i] = std::thread(call_from_thread, i);
    }
    std::cout << "Launched from main\n";
    //Join the threads vith the main thread
    for (int i = 0; i < num_threads; ++i) {
        t[i].join();
    }
    return 0;
}</pre>
```

Source: https://solarianprogrammer.com/2011/12/16/cpp-11-thread-tutorial/

compile and link with

```
g++ -std=c++11 -pthread cpp11threads.cxx -o cpp11threads
```

# Thread programming: mutexes and locking

- If threads work with common data (write to the same memory address, use the same output channel) access must be synchronized
- Mutexes allow to define regions in a program which are accessed by all threads in a sequential manner.

```
#include <mutex>
std::mutex mtx;
void call_from_thread(int tid) {
    mtx.lock()
    std::cout << "Launched by thread " << tid << std::endl;
    mtx.unlock()
}
int main()
{
    std::thread t[num_threads];
    for (int i = 0; i < num_threads; ++i) {
        t[i] = std::thread(call_from_thread, i);
    }
    std::cout << "Launched from main\n";
    for (int i = 0; i < num_threads; ++i) t[i].join();
    return 0;
}</pre>
```

- ▶ Barrier: all threads use the same mutex for the same region
- Deadlock: two threads block each other by locking two different locks and waiting for each other to finish

# Shared memory programming: OpenMP

- ▶ Mostly based on pthreads
- ▶ Available in C++,C,Fortran for all common compilers
- ► Compiler directives (pragmas) describe parallel regions

```
... sequential code ...
#pragma omp parallel
{
    ... parallel code ...
}
(implicit barrier)
... sequential code ...
```

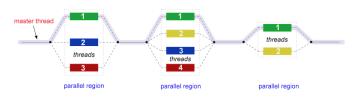

[Source: computing.llnl.gov/tutorials]

# Shared memory programming: OpenMP II

```
#include <iostream>
#include <cstdlib>
void call from thread(int tid) {
  std::cout << "Launched by thread " << tid << std::endl;
}
int main (int argc, char *argv[])
 int num threads=1;
 if (argc>1) num threads=atoi(argv[1]);
 #pragma omp parallel for
 for (int i = 0; i < num threads; ++i)</pre>
    call_from_thread(i);
 return 0;
```

compile and link with

```
g++ -fopenmp -o cppomp cppomp.cxx
```

## Example: u = au + v und $s = u \cdot v$

```
double u[n],v[n];
#pragma omp parallel for
for(int i=0; i<n; i++)
    u[i]+=a*v[i];

//implicit barrier
double s=0.0;
#pragma omp parallel for
for(int i=0; i<n; i++)
    s+=u[i]*v[i];</pre>
```

- ► Code can be parallelized by introducing compiler directives
- ► Compiler directives are ignored if not in parallel mode
- $\blacktriangleright$  Write conflict with + s: several threads may access the same variable

## Preventing conflicts in OpenMP

Critical sections are performed only by one thread at a time

```
double s=0.0;
#pragma omp parallel for
for(int i=0; i<n ; i++)
#pragma omp critical
{
   s+=u[i]*v[i];
}</pre>
```

▶ Expensive, parallel program flow is interrupted

## Do it yourself reduction

- Remedy: accumulate partial results per thread, combine them after main loop
- "Reduction"

```
#include <omp.h>
int maxthreads=omp_get_max_threads();
double s0[maxthreads];
double u[n],v[n];
for (int ithread=0;ithread<maxthreads; ithread++)</pre>
   s0[ithread]=0.0:
#pragma omp parallel for
for(int i=0; i<n; i++)
  int ithread=omp_get_thread_num();
  s0[ithread]+=u[i]*v[i];
double s=0.0:
for (int ithread=0;ithread<maxthreads; ithread++)</pre>
  s+=s0[ithread]:
```

# OpenMP Reduction Variables

```
double s=0.0;
#pragma omp parallel for reduction(+:s)
for(int i=0; i<n ; i++)
    s+=u[i]*v[i];</pre>
```

In standard situations, reduction variables can be used to avoid write conflicts, no need to organize this by programmer

# OpenMP: further aspects

```
double u[n],v[n];
#pragma omp parallel for
for(int i=0; i<n; i++)
u[i]+=a*u[i];</pre>
```

```
        Memory
        CPU | CPU | CPU | CPU | CPU | CPU | CPU | CPU | CPU | CPU | CPU | CPU | CPU | CPU | CPU | CPU | CPU | CPU | CPU | CPU | CPU | CPU | CPU | CPU | CPU | CPU | CPU | CPU | CPU | CPU | CPU | CPU | CPU | CPU | CPU | CPU | CPU | CPU | CPU | CPU | CPU | CPU | CPU | CPU | CPU | CPU | CPU | CPU | CPU | CPU | CPU | CPU | CPU | CPU | CPU | CPU | CPU | CPU | CPU | CPU | CPU | CPU | CPU | CPU | CPU | CPU | CPU | CPU | CPU | CPU | CPU | CPU | CPU | CPU | CPU | CPU | CPU | CPU | CPU | CPU | CPU | CPU | CPU | CPU | CPU | CPU | CPU | CPU | CPU | CPU | CPU | CPU | CPU | CPU | CPU | CPU | CPU | CPU | CPU | CPU | CPU | CPU | CPU | CPU | CPU | CPU | CPU | CPU | CPU | CPU | CPU | CPU | CPU | CPU | CPU | CPU | CPU | CPU | CPU | CPU | CPU | CPU | CPU | CPU | CPU | CPU | CPU | CPU | CPU | CPU | CPU | CPU | CPU | CPU | CPU | CPU | CPU | CPU | CPU | CPU | CPU | CPU | CPU | CPU | CPU | CPU | CPU | CPU | CPU | CPU | CPU | CPU | CPU | CPU | CPU | CPU | CPU | CPU | CPU | CPU | CPU | CPU | CPU | CPU | CPU | CPU | CPU | CPU | CPU | CPU | CPU | CPU | CPU | CPU | CPU | CPU | CPU | CPU | CPU | CPU | CPU | CPU | CPU | CPU | CPU | CPU | CPU | CPU | CPU | CPU | CPU | CPU | CPU | CPU | CPU | CPU | CPU | CPU | CPU | CPU | CPU | CPU | CPU | CPU | CPU | CPU | CPU | CPU | CPU | CPU | CPU | CPU | CPU | CPU | CPU | CPU | CPU | CPU | CPU | CPU | CPU | CPU | CPU | CPU | CPU | CPU | CPU | CPU | CPU | CPU | CPU | CPU | CPU | CPU | CPU | CPU | CPU | CPU | CPU | CPU | CPU | CPU | CPU | CPU | CPU | CPU | CPU | CPU | CPU | CPU | CPU | CPU | CPU | CPU | CPU | CPU | CPU | CPU | CPU | CPU | CPU | CPU | CPU | CPU | CPU | CPU | CPU | CPU | CPU | CPU | CPU | CPU | CPU | CPU | CPU | CPU | CPU | CPU | CPU | CPU | CPU | CPU | CPU | CPU | CPU | CPU | CPU | CPU | CPU | CPU | CPU | CPU | CPU | CPU | CPU | CPU | CPU | CPU | CPU | CPU | CPU | CPU | CPU | CPU | CPU | CPU | CPU | CPU | CPU | CPU | CPU | CPU | CPU | CPU | CPU | CPU | CPU | CPU | CPU | CPU | CPU | CPU | CPU | CPU | CPU | CPU | CPU | CPU | CPU | CPU | CPU | CPU | CPU | C
```

[Quelle: computing.llnl.gov/tutorials]

- Distribution of indices with thread is implicit and can be influenced by scheduling directives
- Number of threads can be set via OMP\_NUM\_THREADS environment variable or call to omp\_set\_num\_threads()
- ► First Touch Principle (NUMA): first thread which "touches" data triggers the allocation of memory with the processeor where the thread is running on

## Parallelization of PDE solution

$$\Delta u = f \text{ in}\Omega,$$
  $u|_{\partial\Omega} = 0$   $\Rightarrow u = \int_{\Omega} f(y)G(x,y)dy.$ 

- ▶ Solution in  $x \in \Omega$  is influenced by values of f in all points in  $\Omega$
- ➤ ⇒ global coupling: any solution algorithm needs global communication

# Structured and unstructured grids

#### Structured grid

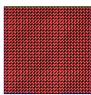

- Easy next neighbor access via index calculation
- Efficient implementation on SIMD/GPU
- Strong limitations on geometry

#### Unstructured grid

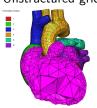

[Quelle: tetgen.org]

- ► General geometries
- Irregular, index vector based access to next neighbors
- ► Hardly feasible fo SIMD/GPU

# Stiffness matrix assembly for Laplace operator for P1 FEM

$$a_{ij} = a(\phi_i, \phi_j) = \int_{\Omega} \nabla \phi_i \nabla \phi_j \, dx$$
$$= \int_{\Omega} \sum_{K \in \mathcal{T}_h} \nabla \phi_i |_K \nabla \phi_j |_K \, dx$$

Assembly loop:

Set  $a_{ij} = 0$ .

For each  $K \in \mathcal{T}_h$ :

For each  $m, n = 0 \dots d$ :

$$s_{mn} = \int_{K} 
abla \lambda_{m} 
abla \lambda_{n} dx$$
  $a_{j_{dof}(K,m),j_{dof}(K,n)} = a_{j_{dof}(K,m),j_{dof}(K,n)} + s_{mn}$ 

# Mesh partitioning

Partition set of cells in  $\mathcal{T}_h$ , and color the graph of the partitions.

Result:  $\mathcal{C}$ : set of colors,  $\mathcal{P}_c$ : set of partitions of given color. Then:  $\mathcal{T}_h = \bigcup_{c \in \mathcal{C}} \bigcup_{p \in \mathcal{P}_c} p$ 

- ► Sample algorithm:
  - ightharpoonup Subdivision of grid cells into equally sized subsets by METIS (Karypis/Kumar) ightharpoonup Partitions of color 1
  - lacktriangle Create separators along boundaries ightarrow Partitions of color 2
  - lacktriangle "triple points" ightarrow Partitions of color 3

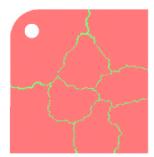

# Parallel stiffness matrix assembly for Laplace operator for P1 FEM

```
Set a_{ij}=0.

For each color c\in\mathcal{C}

#pragma omp parallel for

For each p\in\mathcal{P}_c:

For each K\in p:

For each m,n=0\ldots d:

s_{mn}=\int_K \nabla \lambda_m \nabla \lambda_n \ dx

a_{j_{dof}(K,m),j_{dof}(K,n)}+=s_{mn}
```

- Prevent write conflicts by loop organization
- No need for critical sections
- Similar structure for Voronoi finite volumes, nonlinear operator evaluation, Jacobi matrix assembly

# Linear system solution

- Sparse matrices
- ▶ Direct solvers are hard to parallelize though many efforts are undertaken, e.g. Pardiso
- Iterative methods easier to parallelize
  - partitioning of vectors + coloring inherited from cell partitioning
  - keep loop structure (first touch principle)
  - parallelize
    - vector algebra
    - scalar products
    - matrix vector products
    - preconditioners

# MPI - Message passing interface

- ▶ library, can be used from C,C++, Fortran, python
- $\blacktriangleright$  de facto standard for programming on distributed memory systems (since  $\approx 1995)$
- highly portable
- support by hardware vendors: optimized communication speed
- based on sending/receiving messages over network
  - ▶ instead, shared memory can be used as well
- very elementary programming model, need to hand-craft communications

#### How to install

- ▶ OpenMP/C++11 threads come along with compiler
- ▶ MPI needs to be installed in addition
- Can run on multiple systems
- openmpi available for Linux/Mac (homebrew)/ Windows (cygwin)
  - https://www.open-mpi.org/faq/?category=mpi-apps
  - Compiler wrapper mpic++
    - wrapper around (configurable) system compiler
    - proper flags + libraries to be linked
  - ▶ Process launcher mpirun
- ► launcher starts a number of processes which execute statements independently, ocassionally waiting for each other

# Threads vs processes

- ▶ MPI is based on *processes*, C++11 threads and OpenMP are based on *threads*.
- Processes are essentially like commands launched from the command line and require large bookeeping, each process has its own address space
- ► Threads are created within a process and share its address space, require significantly less bookeeping and resources
- Multithreading requires careful programming since threads share data structures that should only be modified by one thread at a time. Unlike threads, with processes there can be no write conflicts
- When working with multiple processes, one becomes responsible for inter-process communication

# MPI Programming Style

- ► Generally, MPI allows to work with completely different programs
- ▶ Typically, one writes one program which is started in multiple incarnations on different hosts in a network or as different processes on one host
- ▶ MPI library calls are used to determine the identity of a running program and the region of the data to work on
- ▶ Communication + barriers have to be programmed explicitely.

## MPI Hello world

```
// Initialize MPI.
MPI_Init ( &argc, &argv );
// Get the number of processes.
MPI_Comm_size ( MPI_COMM_WORLD, &nproc );
// Determine the rank (number, identity) of this process.
MPI_Comm_rank ( MPI_COMM_WORLD, &iproc );
if ( iproc == 0 )
  cout << "Number of available processes: " << nproc << "\n";</pre>
cout << "Hello from proc " << iproc << endl;</pre>
MPI_Finalize ( );
```

- ► Compile with mpic++ mpi-hello.cpp -o mpi-hello
- ► All MPI programs begin with MPI\_Init() and end with MPI Finalize()
- ▶ the *communicator* MPI\_COMM\_WORLD designates all processes in the current process group, there may be other process groups etc.
- ► The whole program is started *N* times as system process, not as thread: mpirun -np N mpi-hello

## MPI hostfile

```
host1 slots=n1
host2 slots=n2
...
```

- Distribute code execution over several hosts
- MPI gets informed how many independent processes can be run on which node and distributes the required processes accordingly
- MPI would run more processes than slots available. Avoid this situation!
- Need ssh public key access and common file system access for proper execution
- Telling mpi to use host file: mpirun --hostfile hostfile -np N mpi-hello

## MPI Send

MPI\_Send (start, count, datatype, dest, tag, comm)

- Send data to other process(es)
- ▶ The message buffer is described by (start, count, datatype):
  - ▶ start: Start address
  - count: number of items
  - datatype: data type of one item
- ► The target process is specified by dest, which is the rank of the target process in the communicator specified by comm
- ▶ When this function returns, the data has been delivered to the system and the buffer can be reused. The message may not have been received by the target process.
- ▶ The tag codes some type of message

## **MPI** Receive

MPI\_Recv(start, count, datatype, source, tag, comm, status)

- ▶ Waits until a matching (on source and tag) message is received from the system, and the buffer can be used.
- source is rank in communicator specified by comm, or MPI\_ANY\_SOURCE
- status contains further information
- Receiving fewer than count occurrences of datatype is OK, but receiving more is an error.

## MPI Broadcast

```
MPI_Bcast(start, count, datatype, root, comm )
```

- ▶ Broadcasts a message from the process with rank "root" to all other processes of the communicator
- ▶ Root sends, all others receive.

# Differences with OpenMP

- ► Programmer has to care about all aspects of communication and data distribution, even in simple situations
- ► In simple situations (regularly structured data) OpenMP provides reasonable defaults. For MPI these are not available
- ► For PDE solvers (FEM/FVM assembly) on unstructured meshes, in both cases we have to care about data distribution
- We need explicit handling of data at interfaces with MPI, while with OpenMP, possible communication is hidden behind the common address space

#### Examination dates

Tue Feb 26.

Wed Feb 27.

Wed Mar 14.

Thu Mar 15.

Tue Mar 26.

Wed Mar 27.

Mon Apr 29.(?)

Tue Apr 30.(?)

Time: 10:00-13:00 (6 slots per examination date)

Please inscribe yourself into the corresponding sheets. (See also the back sides).

Room: t.b.a. (MA, third floor)

Prof. Nabben answers all administrative questions.

Please bring your yellow sheets 3 days before the examination to Frau Gillmeister

No lecture on Tue Jan 29!